#### MATLAB

- 13 ISBN 9787111343790
- 10 ISBN 7111343794

出版时间:2011-9

页数:362

版权说明:本站所提供下载的PDF图书仅提供预览和简介以及在线试读,请支持正版图书。

#### www.tushu111.com

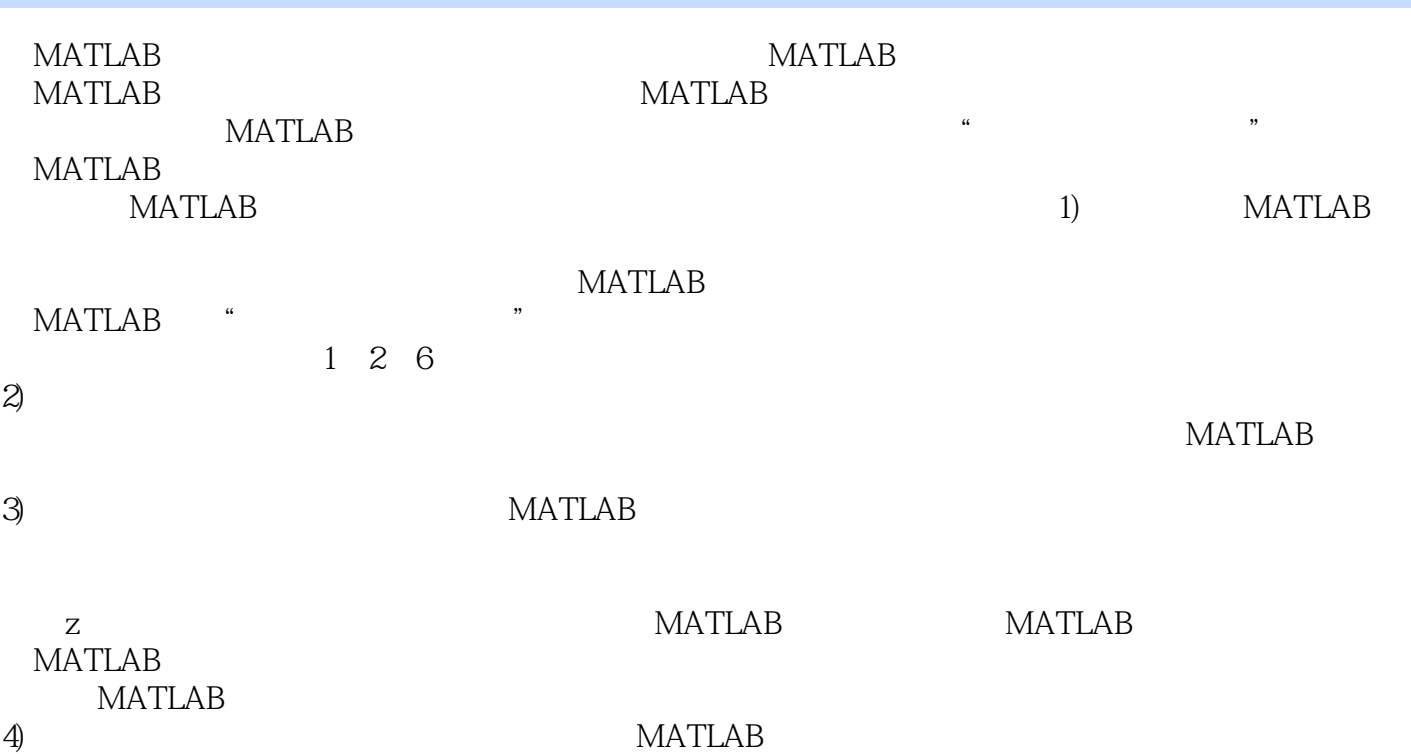

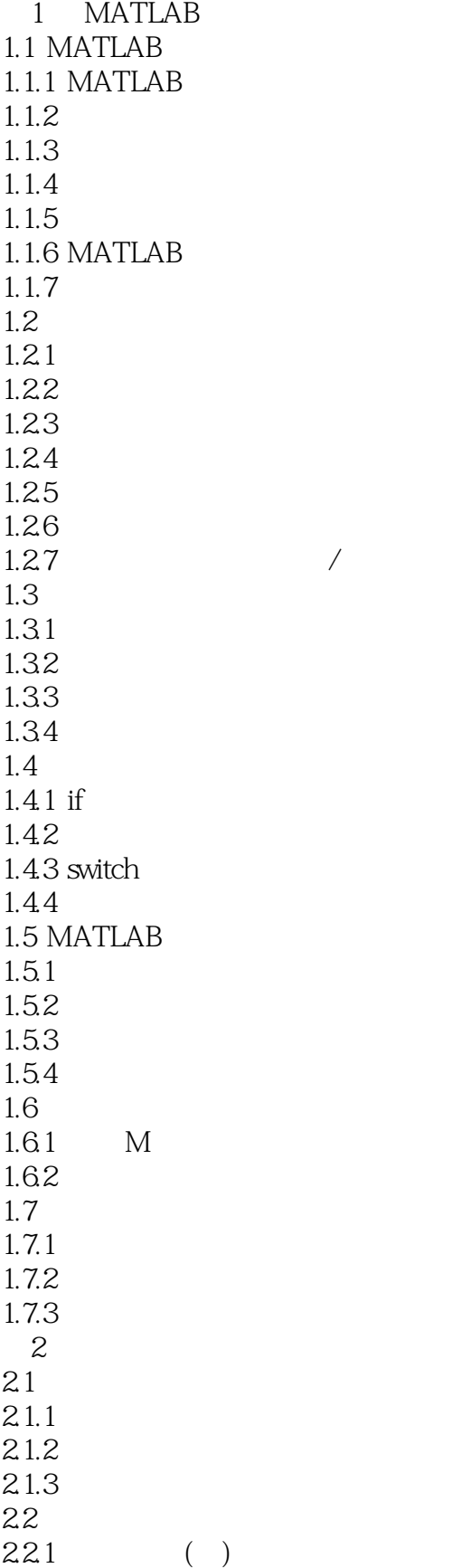

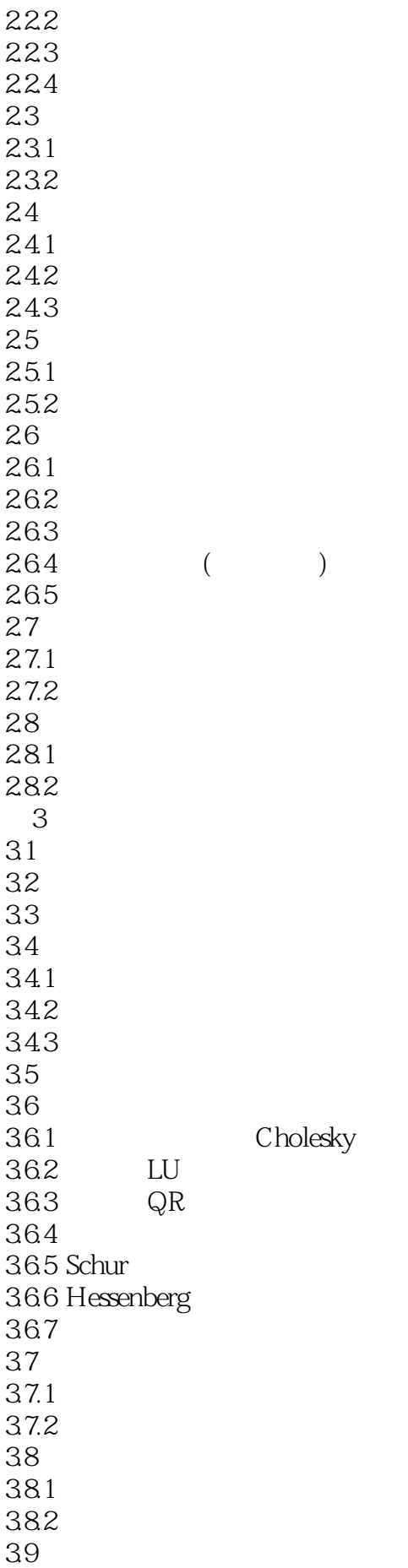

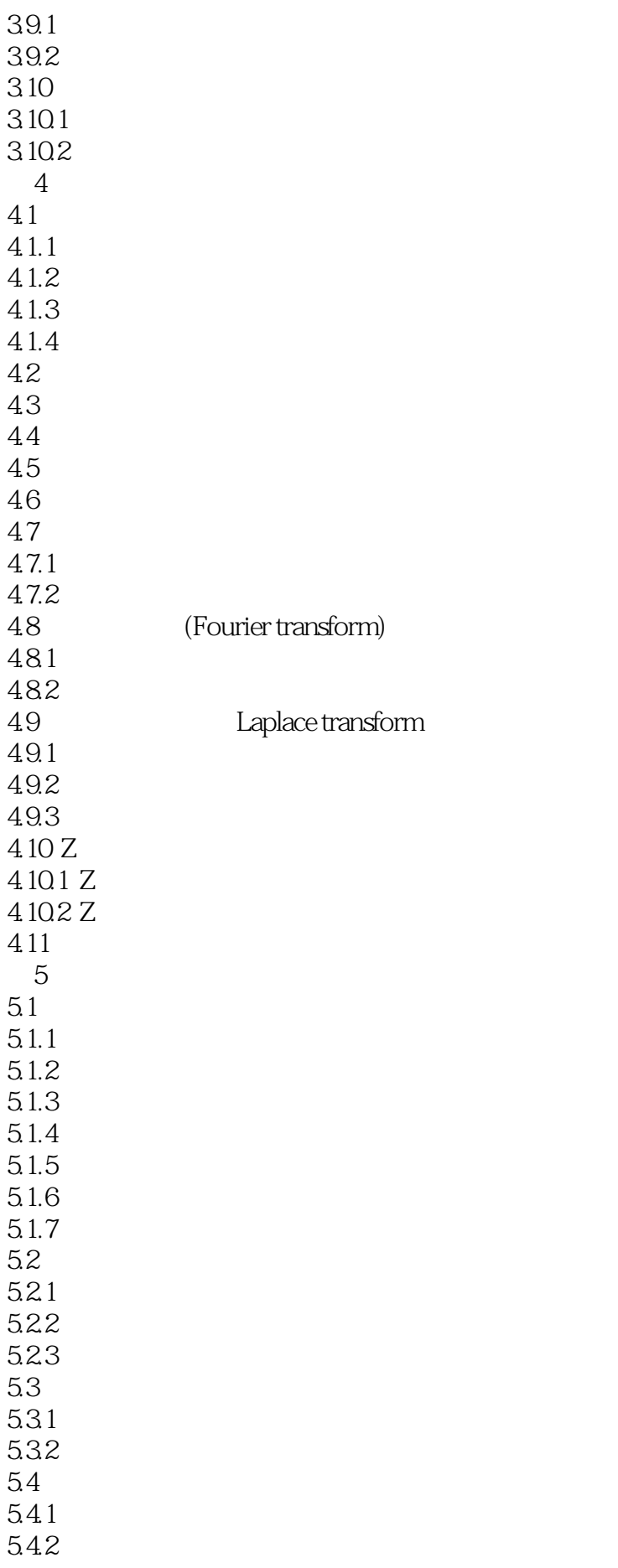

5.5  $5.5.1$ 5.5.2 5.6  $561$ 5.62 563  $564$  $5.7$ 6 Simulink 6.1 Simulink 6.1.1 Simulink 6.1.2 Simulink 6.2 Simulink 621 622 6.23 63 631 632 633 634  $64 \overline{641}$  $64.1$ 64.2 65 MATLAB 65.1 65.2 **MATLAB** 

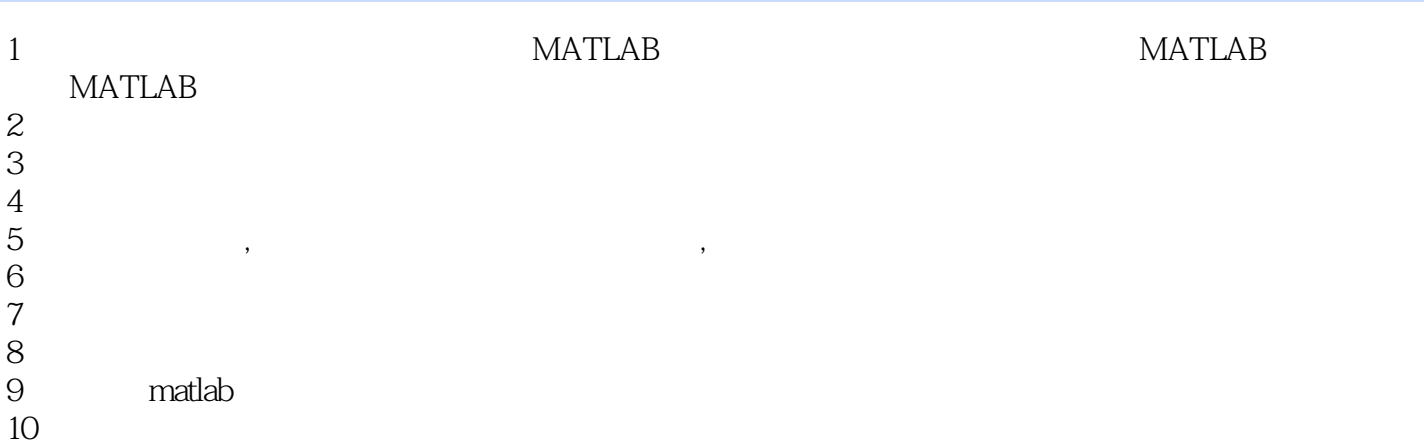

本站所提供下载的PDF图书仅提供预览和简介,请支持正版图书。

:www.tushu111.com